# DNSSEC Key Management

Part 1 of 3 - Key Storage

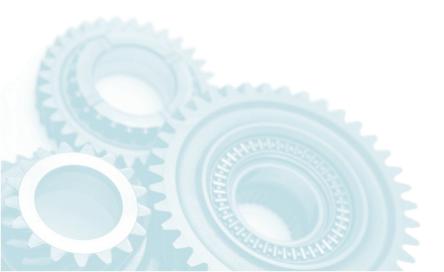

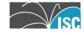

#### **About the participants**

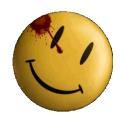

- Alan Clegg
  - ISC Training and Support Engineer

```
e-mail - aclegg@isc.org
```

twitter - @knobee

- Larissa Shapiro
  - ISC Product Manager

```
e-mail - larissas@isc.org
```

twitter - @ISCdotORG

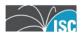

#### Part One? What's this?

- Other presentations on DNSSEC Key Management will follow, including:
  - Key Rollover Policies
  - Key Rollover Tools and Practices

But for now, let's talk storage.

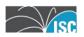

#### What are keys for anyway?

- Zone Signing Key
  - Creates the signatures on the resource record sets in the zone

- Key Signing Key
  - Creates a signature on the DNSKEY resource record set
  - Provides the "Secure Entry Point" into this zone from the parent

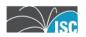

#### How do I create them?

- BIND distribution provides the application dnssec-keygen
- Generates both ZSK and KSK
  - Type of keys depends on flag option

-f ksk

Each run of dnssec-keygen creates
 two different files...

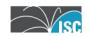

#### Two files?

DNSSEC uses Public Key encryption

Private and Public portion for each key

Private portion must remain secret

Public portion is published in zone data

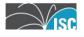

#### KSK and ZSK into the zone!

 To allow remote validation of the zone data, the public portions of the KSK and ZSK must be included in the zone before signing:

\$INCLUDE or cut-and-paste

Automation in BIND 9.7

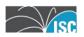

# How does signing happen?

- Prior to BIND 9.7
  - Zones manually signed using

```
"dnssec-signzone"
```

- Since 9.7
  - Manual signing is enhanced
  - Automatic (online) re-signing available

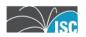

# **Manual Signing**

- Entire signing process is done from the command line
  - Operator must have access to both public (included) and private (signing) portions of the key
  - Unsigned zone is completely signed
  - Already signed zone is re-signed (as needed)

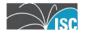

# **Dynamic Signing**

 BIND deals with signing the zone "on the fly"

- Human is no-longer in the loop
- BIND needs access to the keys

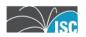

# Where do we store keys?

Two current options:

- In the filesystem

Hardware Security Module (HSM)

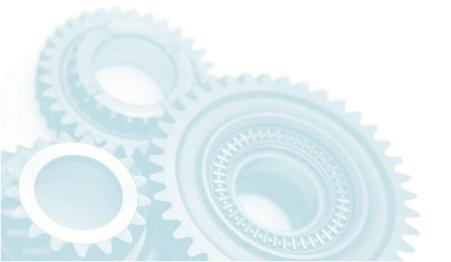

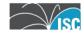

# Filesystem - Good enough?

 Prior to 9.7, keep the keys with the zone data was the best choice..

#### Pro:

Simple to tell which keys are available for each zone

#### Con:

Intermingles "private" and "public" data

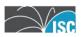

#### So, 9.7 makes this better?

 With 9.7, DNSSEC tools gained a "-K" option

- Specifies location of key directory
  - For signing, read key from there
  - For generating, write key to there

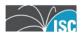

# Keys go where?

In addition, named has a matching option

key-directory

Configured per-zone or at global scope

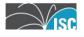

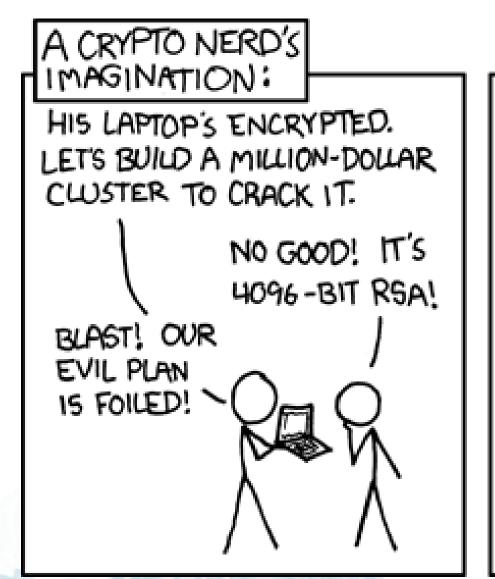

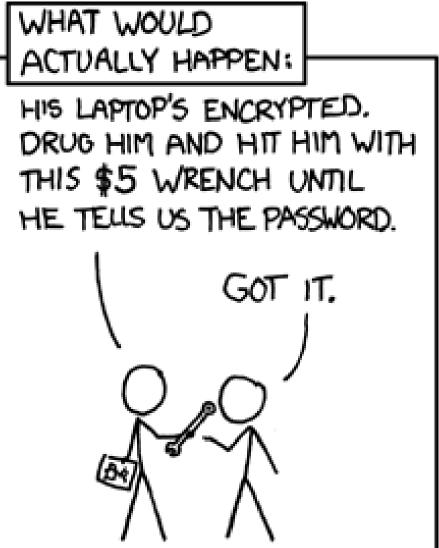

http://www.xkcd.com/538/

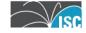

#### I'd like to not be beaten..

 KSK private key files can be kept offline until needed

 Since the KSK only signs the DNSKEY resource record set, it is only needed during changes of that RRset

- KSK or ZSK rollovers

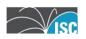

# Don't the RRSIGs expire?

 The signature on the DNSKEY RRSET can be artificially extended so that it is not re-created every 30 days.

 This makes the key more vulnerable to replay attacks (the reason for signature expiration)

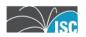

#### If I need more security...

 The filesystem is always vulnerable to local "attacks" by privileged users

- "high value" zones need better protection

 Mandates are sometimes motivation for better protection (FIPS 140-2)

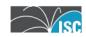

#### **Hardware Security Module**

 Hardware Security Modules (HSMs) provide non-extractable private keys

Public key portion is still in the filesystem

- Needed for "inclusion" into the zone

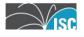

#### Ok, how does it work?

 Signing application must have access to hardware device

- named **or** dnssec-signzone

Access through a modified OpenSSL library

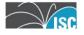

# Signing...

 The signing of zone data takes place in the Hardware Security Module

 The KSK private data is <u>never</u> exposed to a potential attacker

 RRs signed/second depends more on the HSM

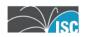

# **Modified OpenSSL?**

Patches are included in BIND distributions

Adds "key by reference" and PIN management

 Does NOT replace system version of OpenSSL

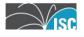

# So, does it play nicely?

- Key creation with an HSM uses
  "pkcs11-keygen" instead of
  "dnssec-keygen"
- Automatic re-signing (via named) is able to be automated

- PIN must be stored in the filesystem...

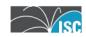

# Where do I get one?

 Keyper devices are available individually and as a bundled consulting/install product from ISC

 Contact your ISC account manager for more information

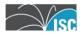

#### Questions or comments?

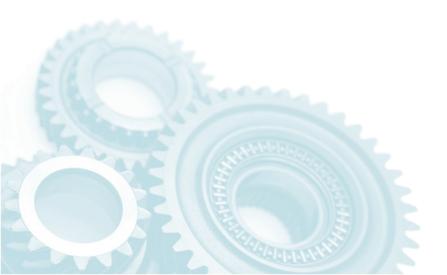

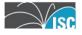